## **ECE 111 - Homework #10**

ECE 343 Signals & Systems- Due Due 11am, Tuesday, November 1st

1) A filter has the following transfer function

$$
Y = \left(\frac{2s + 50}{s^2 + 4s + 20}\right)X
$$

1a) What is the differential equation relating X and Y?

Cross multiply

$$
(s^2 + 4s + 20)Y = (2s + 5)X
$$

note: *sY* means *the derivative of y*

$$
y'' + 4y' + 20y = 2x' + 5x
$$

or

$$
\frac{d^2y}{dt^2} + 4\frac{dy}{dt} + 20y = 2\frac{dx}{dt} + 5x
$$

1b) Find y(t) assuming  $x(t) = 5$ 

Express in phasor form

$$
s = 0
$$

$$
X = 5
$$

Evaluate at  $s = 0$ 

$$
Y = \left(\frac{2s+50}{s^2+4s+20}\right)X = \left(\frac{2s+50}{s^2+4s+20}\right)_{s=0} \cdot (5)
$$
  
 
$$
Y = 12.5
$$

meaning

$$
y(t) = 12.5
$$

1c) Find y(t) assuming  $x(t) = 5 \sin(6t)$ 

Express in phasor form

$$
s = j6
$$
  
\n
$$
X = 0 - j5
$$
 real = cosine, -imag = sine  
\n
$$
Y = \left(\frac{2s + 50}{s^2 + 4s + 20}\right)X = \left(\frac{2s + 50}{s^2 + 4s + 20}\right)_{s = j6} \cdot (0 - j5)
$$
  
\n
$$
Y = -8.3654 + j3.0769
$$

*meaning*

$$
y(t) = -8.3654 \cos(6t) - 3.0769 \sin(6t)
$$

2) Plot the gain vs. frequency for this filter from 0 to 50 rad/sec.

```
Y = (\frac{2s+50}{s^2+4s+2}s
2+4s+20
                   \setminus
X
>> w = [0:0.01:50]';
>> s = j * w;\Rightarrow G = (2*s + 50) ./ (s.^2 + 4*s + 20);
\gg plot(w, abs(G))
>> xlabel('Frequency (rad/sec)');
>> ylabel('Gain');
```
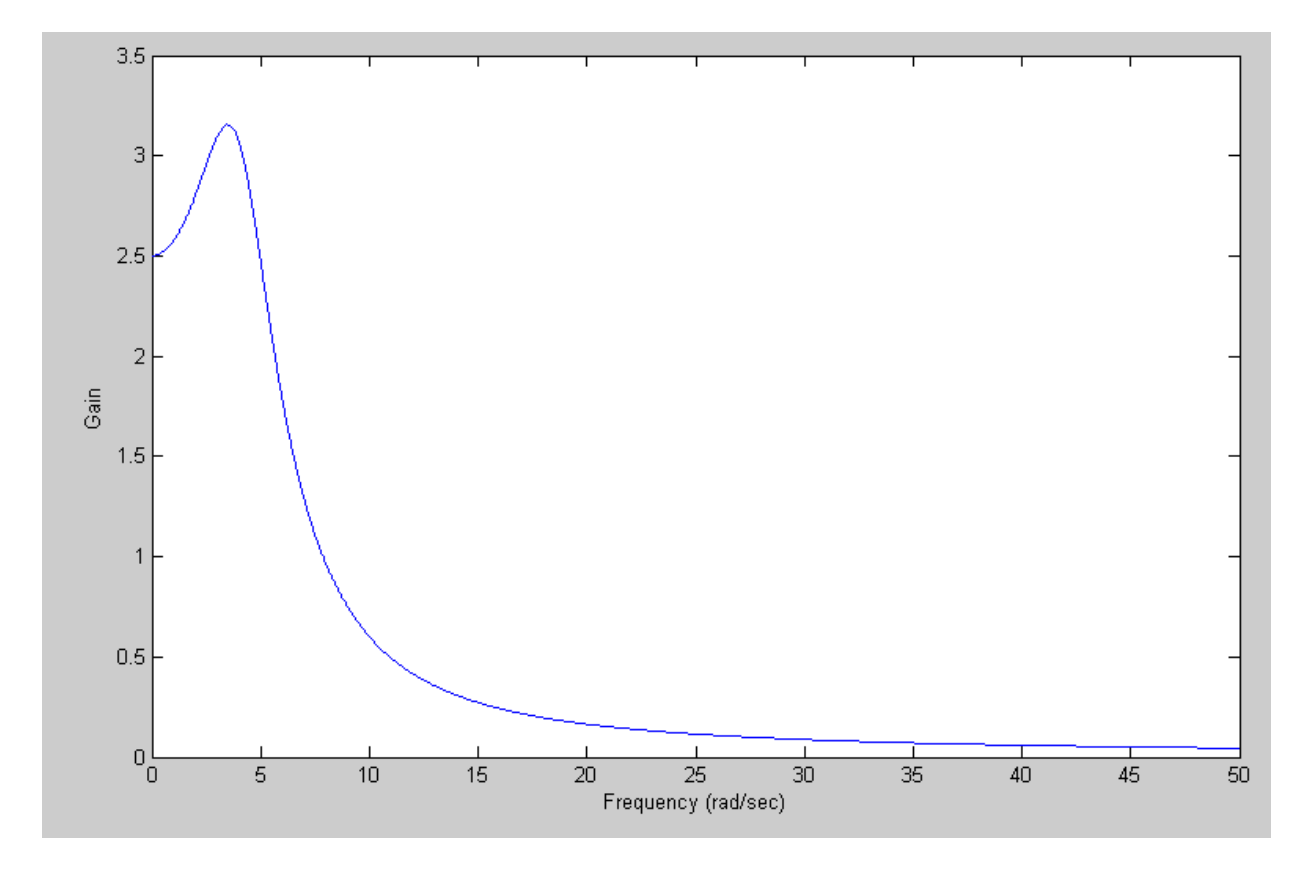

Problem 3-5) Design a filter of the following form so that the gain matches the graph below:

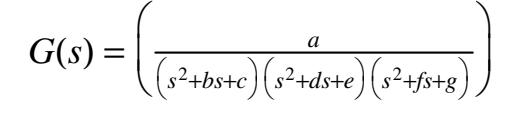

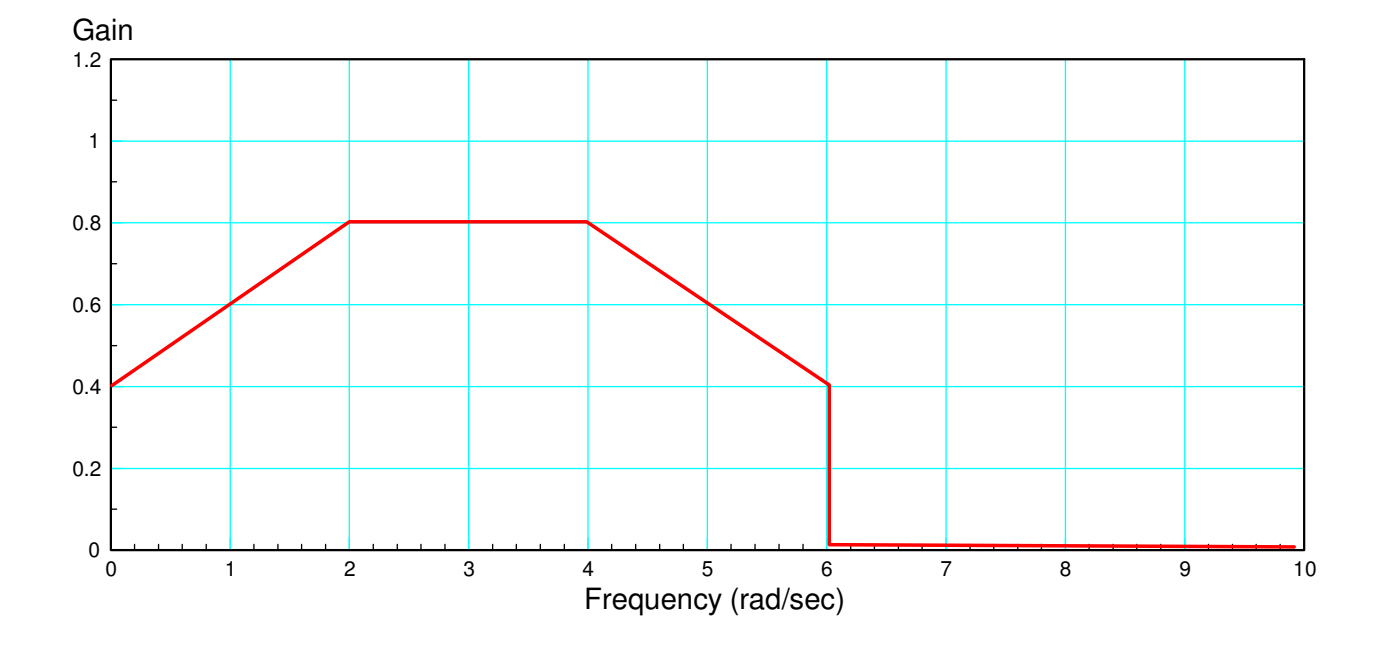

3) Write an m-file, cost.m, which

- Is passed an array, z, with each element representing  $(a, b, c, d, e, f, g)$
- Computes the gain,  $G(s)$  for this value of  $(a, b, c, d, e, f, g)$
- Computes the difference between the gain, G, and the target (above), and
- Returns the sum-squared error in the gain

```
function [J] = \text{costF}(z)a = z(1);
b = z(2);
c = z(3);
d = z(4);
e = z(5);
f = z(6);
g = z(7);
w = [0:0.1:10]';
s = j * w;Gideal = (0.2 * w + 0.4). *(w < = 2) + 0.8 * (w > 2). *(w < = 4) + (1.6 - 0.2 * w). *(w > 4). *(w < 6);
G = a, ( (s,^2 + b*s + c),^*(s,^2 + d*s + e),^*(s,^2 + f*s + q)),e = abs(Gideal) - abs(G);J = sum(e \cdot ^ 2); plot(w,abs(Gideal),'r',w,abs(G),'b');
 ylim([0,1.2]);
 pause(0.01);
end
```
4) Use your m-file to determine how 'good' the following filter is:

$$
G(s) = \left(\frac{a}{(s^2 + bs + c)(s^2 + ds + e)(s^2 + fs + g)}\right) = \left(\frac{70}{(s^2 + 2s + 2)(s^2 + 2s + 5)(s^2 + 2s + 17)}\right)
$$

>> costF([70,2,2,2,5,2,17])

ans =

17.5094

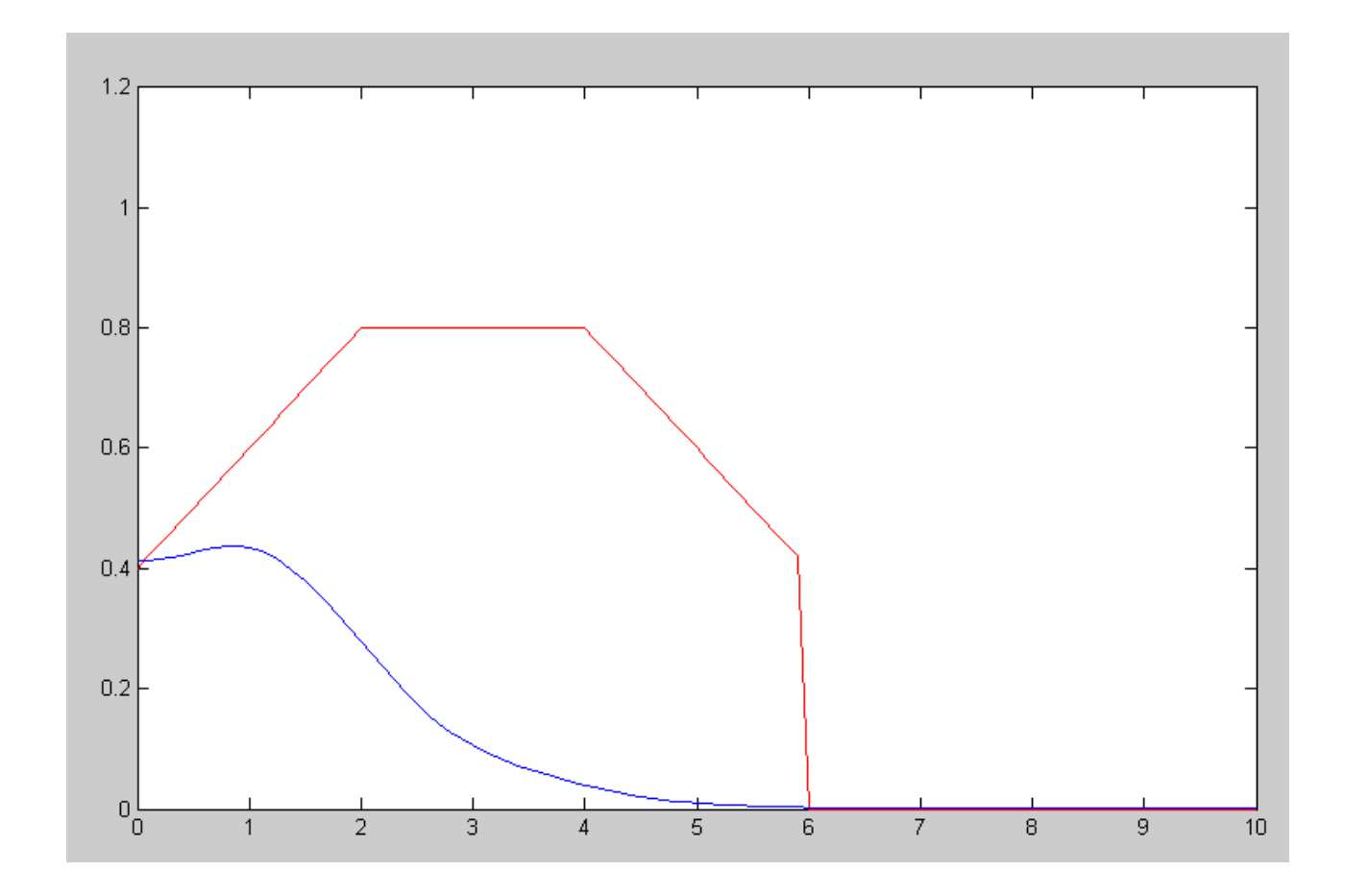

5) Use fminsearch() to find the 'best' filter of the form

$$
G(s) = \left(\frac{a}{\left(s^2 + bs + c\right)\left(s^2 + ds + e\right)\left(s^2 + fs + g\right)}\right)
$$

5a) Give the resulting (a, b, c, d, e, f, g)

 $\overline{ }$ 

```
>> [Z,e] = fminsearch('costF',[70,2,2,2,5,2,17])
Z = 1.0e+003 *
    2.0605 0.0036 0.0094 0.0033 0.0149 0.0011 0.0286
e = 0.3540\Rightarrow [Z,e] = fminsearch('costF', Z)
Z = 1.0e+003 *
    1.0951 0.0020 0.0047 0.0017 0.0165 0.0008 0.0304
e = 0.2086
```
## 5b) Give the resulting filter, and

>> format short e >> Z' ans = a 1.0951e+003 b 1.9547e+000 c 4.7101e+000 d 1.6712e+000 e 1.6491e+001 f 8.4123e-001 g 3.0376e+001

$$
G(s) = \left(\frac{1095.1}{(s^2 + 1.9547s + 4.7101)(s^2 + 1.6712s + 16.491)(s^2 + 0.84123s + 30.3076)}\right)
$$

```
>> roots([1,Z(2),Z(3)])
  -9.7736e-001 +1.9377e+000i
  -9.7736e-001 -1.9377e+000i
>> roots([1,Z(4),Z(5)]) -8.3558e-001 +3.9741e+000i
  -8.3558e-001 -3.9741e+000i
>> roots([1,Z(6),Z(7)])
  -4.2061e-001 +5.4954e+000i
  -4.2061e-001 -5.4954e+000i
>>
```
## 5c) Plot the 'optimal' filter's gain vs. frequency

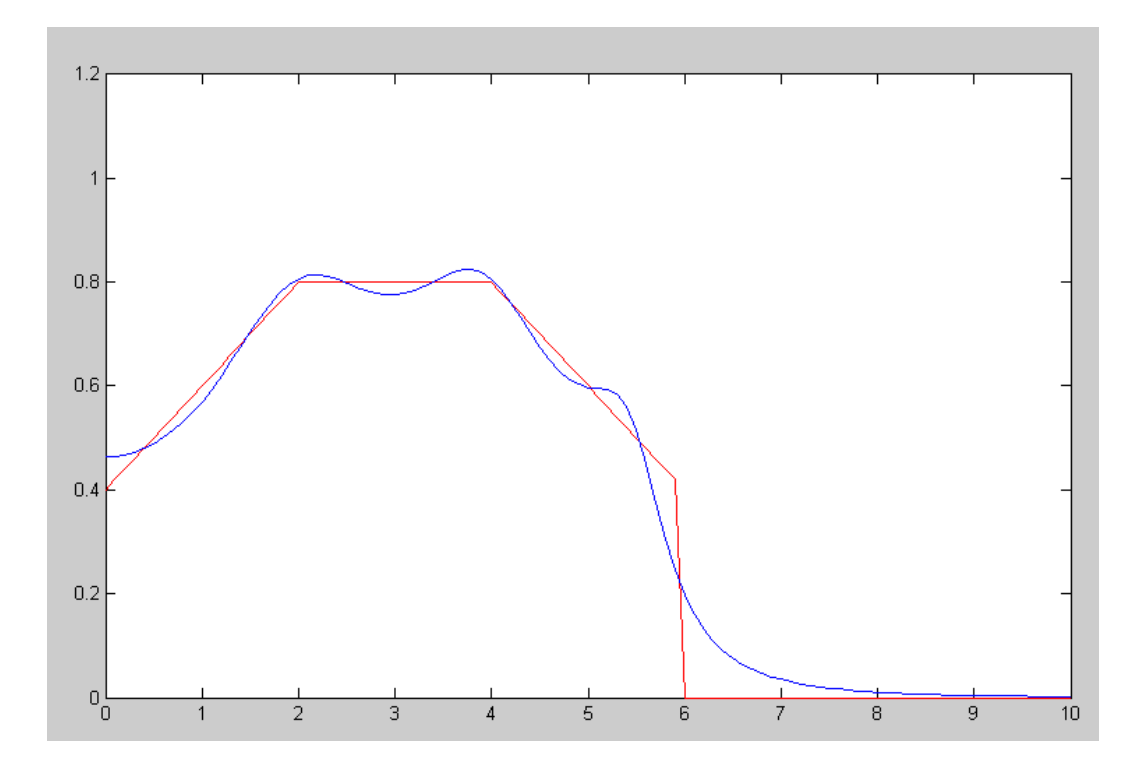